## Fichier:Aider un usager param trer son premier smartphone IMG 20211027 110223.jpg

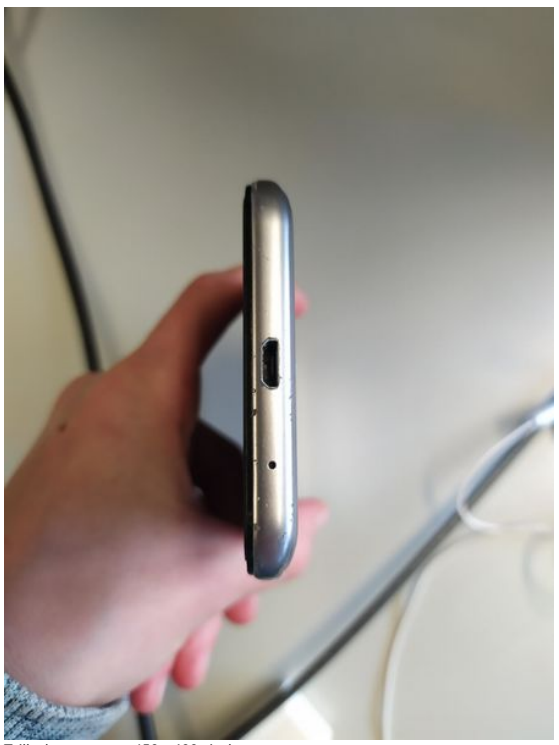

Taille de cet aperçu :450 × 600 [pixels](https://rennesmetropole.dokit.app/images/thumb/b/b6/Aider_un_usager_param_trer_son_premier_smartphone_IMG_20211027_110223.jpg/450px-Aider_un_usager_param_trer_son_premier_smartphone_IMG_20211027_110223.jpg).

Fichier [d'origine](https://rennesmetropole.dokit.app/images/b/b6/Aider_un_usager_param_trer_son_premier_smartphone_IMG_20211027_110223.jpg) (1 500 × 2 000 pixels, taille du fichier : 88 Kio, type MIME : image/jpeg) Aider\_un\_usager\_\_\_param\_trer\_son\_premier\_smartphone\_IMG\_20211027\_110223

## Historique du fichier

Cliquer sur une date et heure pour voir le fichier tel qu'il était à ce moment-là.

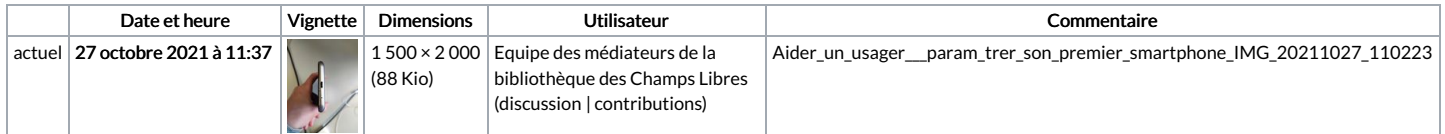

Vous ne pouvez pas remplacer ce fichier.

## Utilisation du fichier

La page suivante utilise ce fichier :

Aider un usager à paramétrer son premier [smartphone](https://rennesmetropole.dokit.app/wiki/Aider_un_usager_%25C3%25A0_param%25C3%25A9trer_son_premier_smartphone)

## Métadonnées

Ce fichier contient des informations supplémentaires, probablement ajoutées par l'appareil photo numérique ou le numériseur utilisé pour le créer. Si le fichier a été modifié depuis son état original, certains détails peuvent ne pas refléter entièrement l'image modifiée.

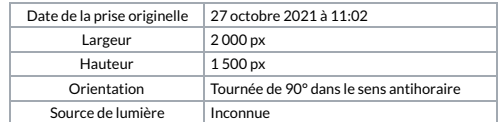